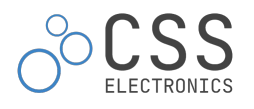

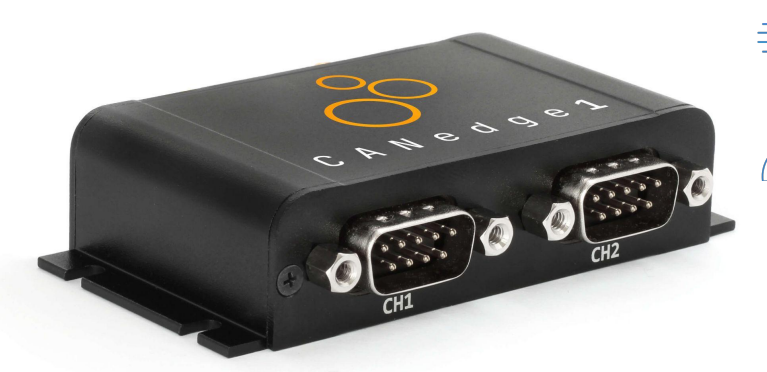

# **CANedge1**

2xCAN/LIN Data Logger (SD + RTC)

PLUG & PLAY: Log data out-the-box. Standalone. Power via CAN connector CONFIGURABLE: Filters.  $a$ Or Transmit lists. Triggers. Cyclic logging. Silent mode

PRO SPECS: Extractable 8-32 GB SD. 2xCAN/LIN. CAN FD. Zero data loss. 50 µs RTC

> COMPACT: Only 8 x 5 x 2 CM. 100G. Alu enclosure. 4 LEDs. Configure CH2 5V power out

**FAST & SECURE: Industrial SD** card. Data encryption for ௹ GDPR/CCPA. Compression

INTEROPERABLE: Convert MDF4 to e.g. CSV, ASC, TRC. Free open source GUI/API

The plug & play 2xCAN/LIN logger records timestamped CAN data (Classical/CAN FD) to the extractable 8 GB industrial SD card.

It's easy-to-use: Simply power the device via your CAN connector to start logging raw data. Extract the data and process it using 100% free open source MDF4 software/API tools - or convert it to your favorite log file format (Vector ASC, PEAK TRC, CSV, ...).

The CANedge1 is ideal for logging of CAN/LIN systems over long periods - e.g. for OEM R&D, diagnostics or legal purposes.

**New**: The CANedge1 is now available with **optional GPS/IMU**.

# **Pro specs CAN logger - at half the cost**

The CANedge1 combines innovative design, cutting-edge components - and incredibly low costs:

- Dual high speed CAN/LIN (incl. CAN FD) channels
- Extractable 8-32 GB industrial SD card (months of data)
- Binary MDF4 log file format (extensive tool support)
- Advanced message filtering & transmit functionality
- Start/stop logging triggers based on CAN ID & databytes
- Silent mode, bit rate auto-detection, cyclic logging
- CAN/LIN error frame logging
- Data compression & encryption (e.g. for GDPR, CCPA)
- Fast boot time. Safely disconnect during use

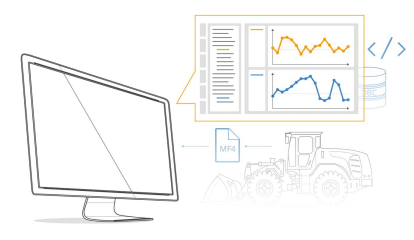

# **Open source software/API - naturally**

All software/APIs for the CANedge is 100% free and open source.

Data is stored in the popular MDF4 standard to enable interoperability across CAN tools and custom systems.

Convert: Simple MDF4 converters let you convert data to e.g. CSV, ASC (Vector), TRC (PEAK) - for use in your favorite tools.

Process: The asammdf GUI lets you process your data incl. DBC conversion (J1939, OBD2, ...) and graphical plots (Windows/Linux).

Automate: Easy-to-use Python APIs let you automate processing of large amounts of data (incl. quickstart library on github).

Visualize: Easily visualize data in customizable dashboards

### **Technical specs**

#### **GENERAL**

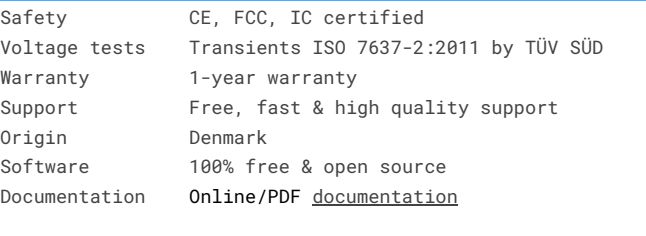

#### **CAN BUS/LIN BUS**

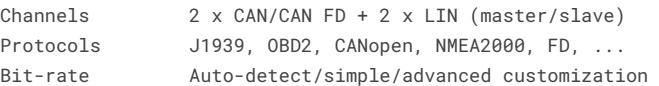

#### **DATA LOGGING**

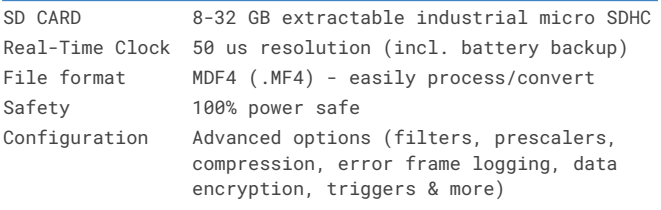

#### **GNSS/IMU (optional)**

GNSS/IMU Add 40+ GNSS/IMU signals (see deep dive)

#### **MECHANICAL/SUPPLY**

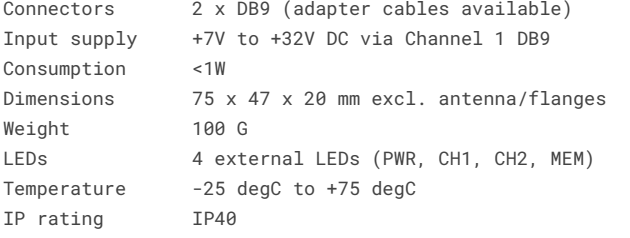

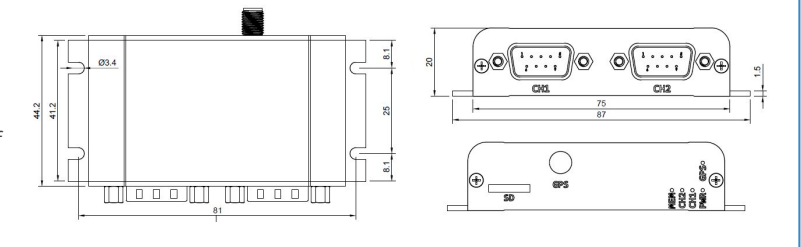

**HYLINDAI** 

*Trusted by engineers at leading OEMs*

CSS Electronics ApS | +45 91 25 25 63 | contact@csselectronics.com | www.csselectronics.com

**EXECUTE: A BOSCH LIEBHERR SISK SIEMENS UCB OF TOYOTA COntinental** 

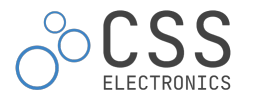

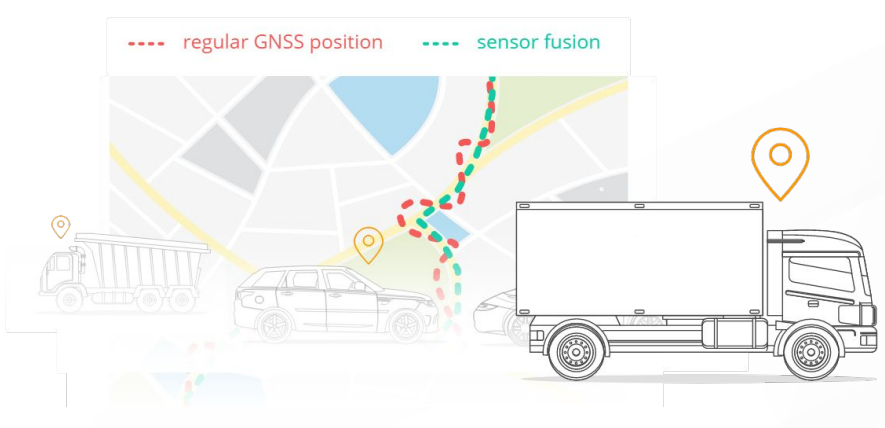

# **GPS & 3D IMU - enrich your data**

The CANedge1/CANedge2 comes with optional cutting-edge GNSS/IMU functionality - perfect for use cases like vehicle telematics.

- Add 40+ GNSS/IMU signals to your 2 x CAN/LIN data
- Full GNSS support (GPS, Galileo, BeiDou, GLONASS)
- Built-in gyroscope (roll, pitch, yaw) + accelerometer (X, Y, Z)
- High precision via sensor fusion incl. in GNSS hostile areas
- Signals encoded as 'internal' CAN data (separate channel)
- Configurable message inclusion/frequency (up to 5 Hz)
- DBC file for easy decoding to human-readable form
- Optionally sync the CANedge RTC via precise GNSS time
- Flexible deployment via external GNSS antenna

88 css-playground-kia-ev

### **Technical specs (GPS & IMU)**

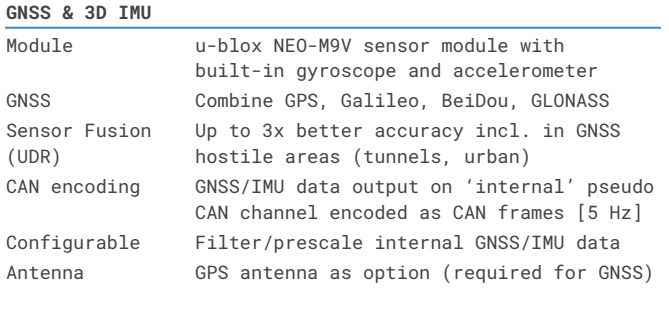

 $\bullet$ 

OHN DEERE

#### **Signals**

जा जा छ।

Position: Longitude and latitude Time: High precision timestamp Status: Fix type + satellite count Speed: Travel speed in m/s and km/h Altitude: Altitude in meters Roll, pitch, heading [automotives only] Distance traveled (since power on) 3D IMU XYZ acceleration and angular rate 0-4 circular geofence statuses

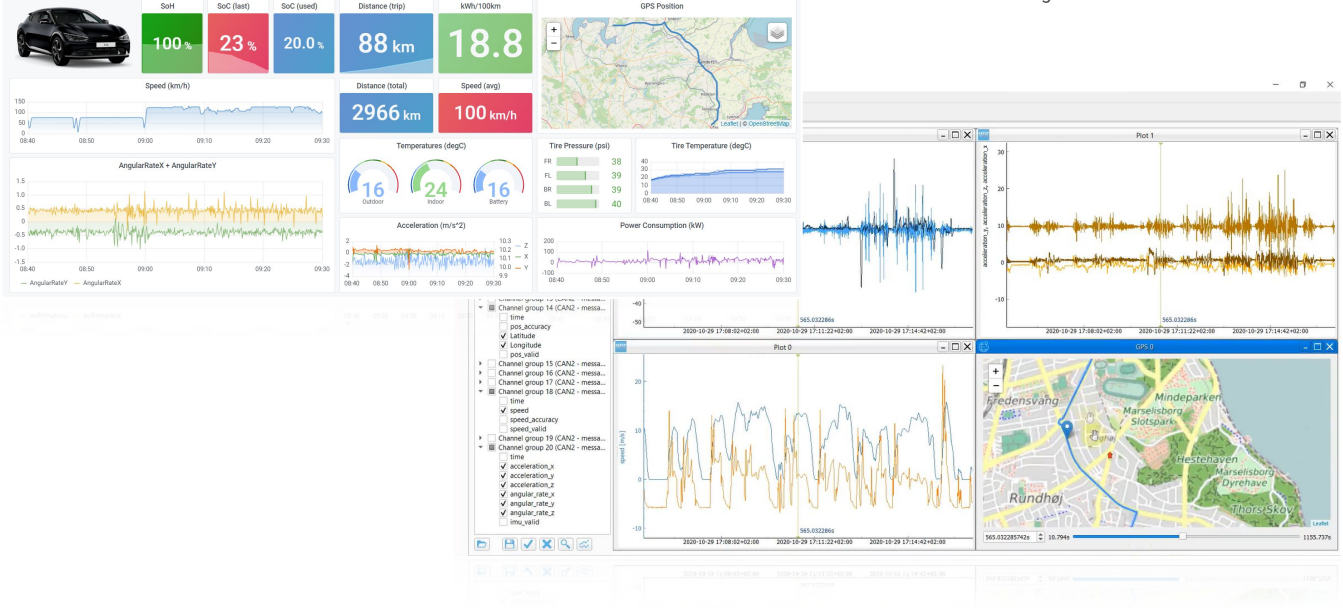

*The CANedge units with GNSS/IMU are ideal for vehicle telematics, diagnostics and analysis - with easy visualization in e.g. Grafana or asammdf*

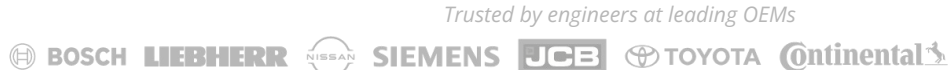

HYUNDAI CSS Electronics ApS | +45 91 25 25 63 | contact@csselectronics.com | www.csselectronics.com

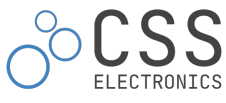

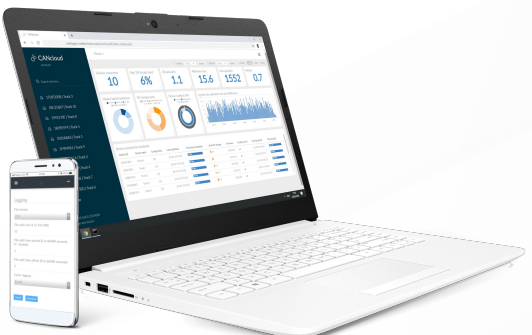

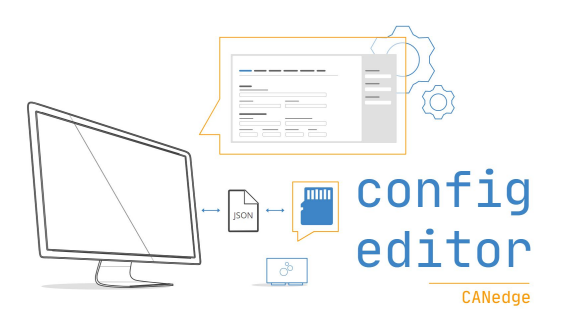

# **Easily configure your device**

100% free and open source, naturally

The CANedge/CANmod JSON config can be modified via a GUI editor - either online via browser or offline (e.g. from the SD).

- GUI editor for user-friendly configuration
- Optionally edit your config directly in e.g. Notepad++

**CANedge software/API tools**

Batch tool available for large-scale configuration OTA

*Learn more*

# **Load data in your favorite tools**

Simple MDF4 converters let you convert data to e.g. CSV, ASC (Vector), TRC (PEAK) - for use in your favorite tools.

- Drag & drop files/folders onto the converter to process
- Optionally use via the CLI or in scripts for automation
- Decompress/decrypt as part of conversion
- Works on both Windows/Linux

*Learn more*

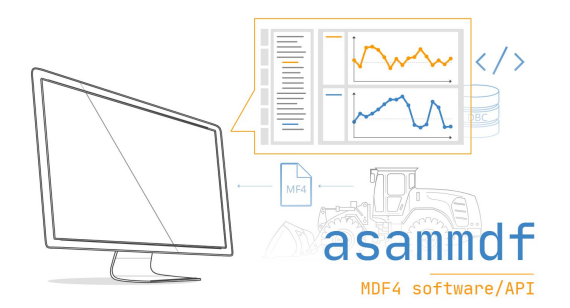

# **Manage your server devices & data**

CANcloud is a simple browser tool that lets you manage your S3 server devices & data from any PC/tablet with no installation.

- Host yourself or simply log into your server here
- Monitor device status across your entire fleet
- Browse, download, share & delete uploaded log files
- Easily update config/firmware over-the-air
- Browser based (works on all OS & devices)

*Learn more*

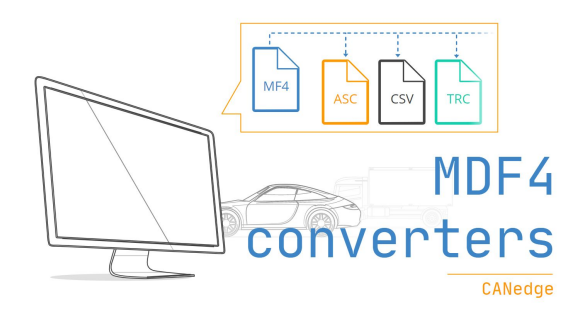

### **DBC convert & plot your data via GUI/API**

The free asammdf GUI/API lets you process your data:

- DBC convert data to physical values (incl. J1939, OBD2)
- Easily create advanced graphical plots
- Resample or concatenate your data
- GUI executable for Windows/Linux (no installation)
- Powerful Python API for big data automation

*Learn more*

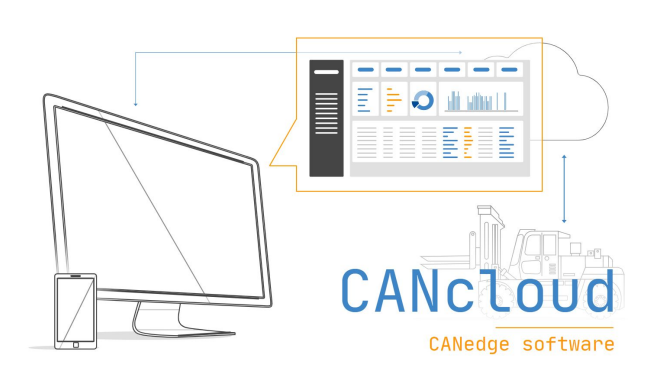

*Trusted by engineers at leading OEMs*

**SEMENT STEMENS TO BE CONTRACT OF STOP OF STOP OF STATE OF STATE OF STATE OF STATE IS A SET OF STATE OF STATE ISL** 

**HYLINDEIL** CSS Electronics ApS | +45 91 25 25 63 | contact@csselectronics.com | www.csselectronics.com

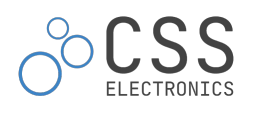

# **CANedge software/API tools**

100% free and open source, naturally

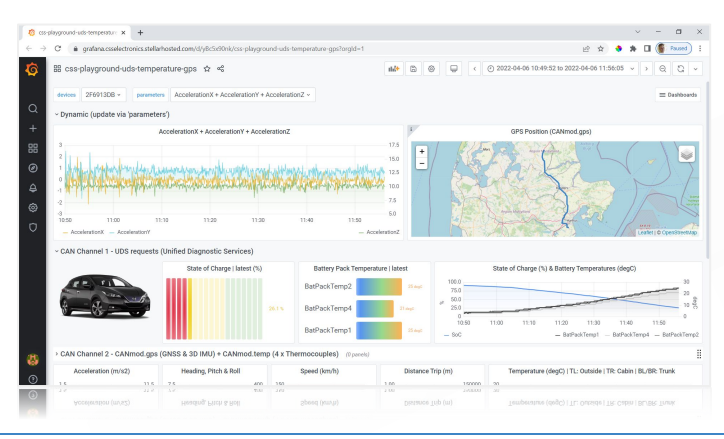

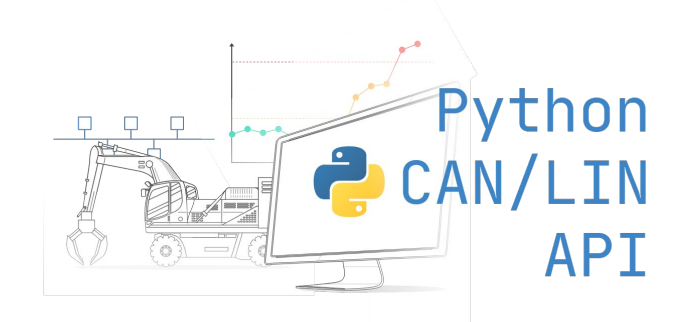

# **Automate your data processing**

Need to automate your CAN bus data processing via Python? The free Python API enables easy listing, loading and DBC decoding of your data - from local disk or your server.

*Learn more*

# **Visualize your data in dashboards**

With our plug & play dashboard integrations, you can quickly get your CAN/LIN data integrated with custom Grafana dashboards.

Perfect for presenting specific views e.g. for internal sharing, diagnostics - or as services towards clients.

*Learn more*

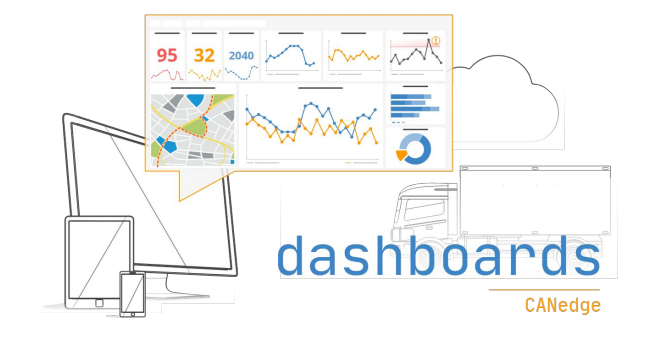

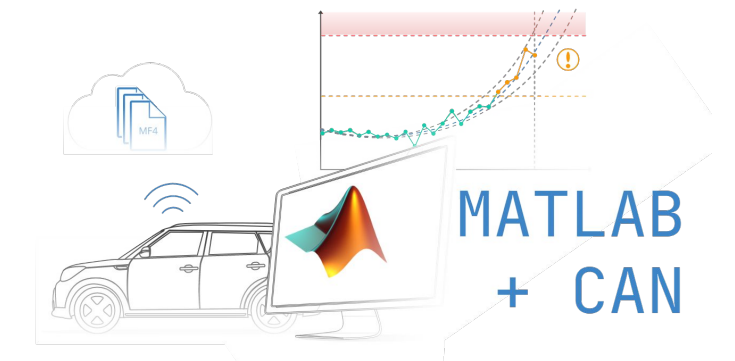

# **Easily load data in MATLAB**

MF4 data from the CANedge can be natively loaded via MATLAB's Vehicle Network Toolbox - or converted to compatible MAT/CSV.

This makes it simple to continue using MATLAB for end users that are familiar with this tool from other projects.

*Learn more*

*Trusted by engineers at leading OEMs*

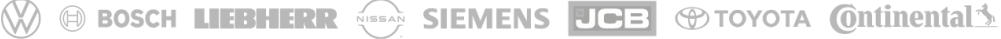

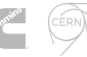

OHN DEERE

**HYLINDEIL** CSS Electronics ApS | +45 91 25 25 63 | contact@csselectronics.com | www.csselectronics.com